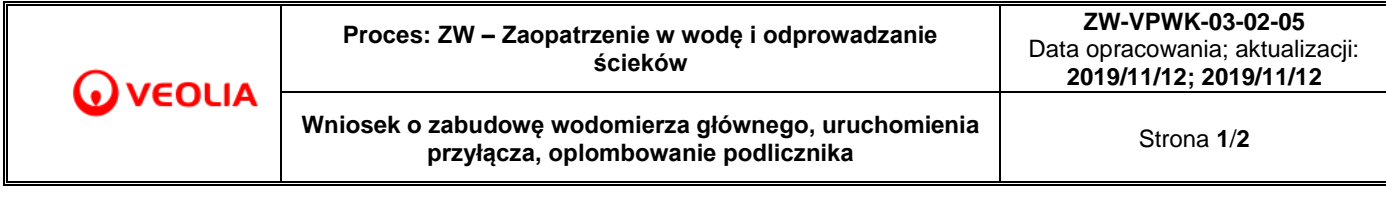

Tarnowskie Góry, dnia ............................

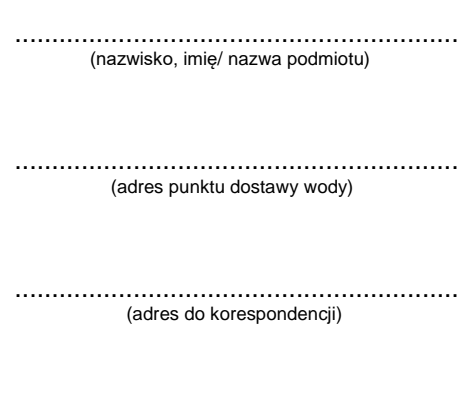

............................................................ (numer telefonu kontaktowego)

> **Przedsiębiorstwo Wodociągów i Kanalizacji Spółka z o.o.** ul. Opolska 51 42-600 Tarnowskie Góry

## **WNIOSEK**

**o zabudowę wodomierza głównego/uruchomienie przyłącza/oplombowanie podlicznika/przeniesienie wodomierza/demontaż wodomierza i zakręcenie przyłącza/wymianę uszkodzonego wodomierza**

Proszę o:

**zabudowy wodomierza i uruchomienie przyłącza\* przeniesienie wodomierza z studni do posesji**

**ponowny montaż wodomierza oraz oplombowanie**  $\vert$  $\vert$  $\vert$  **wymiana uszkodzonego wodomierza** 

**oplombowanie podlicznika\*\* demontaż wodomierza i zakręcenie przyłącza**

**Należność w pełnej kwocie zgodnie z aktualnym cennikiem PWIK Sp. z o.o. zobowiązuję się uregulować po wykonaniu usługi oraz po wystawieniu faktury VAT.** 

> .................................. /podpis wnioskodawcy/

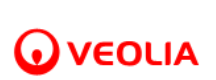

Uzupełnienie do wniosku (uzupełnia pracownika Działu Technicznego):

\* Jeżeli:

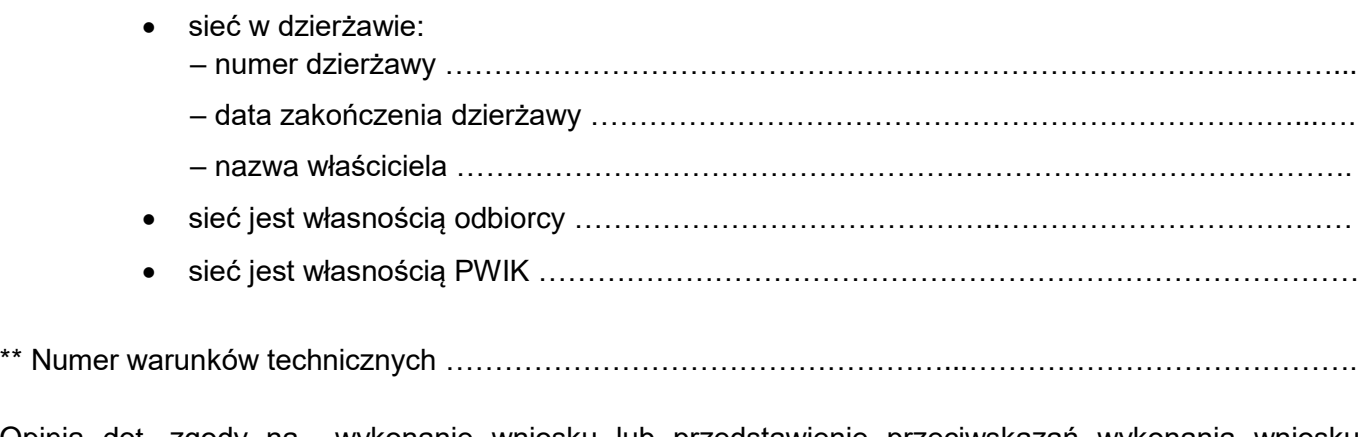

Opinia dot. zgody na wykonanie wniosku lub przedstawienie przeciwskazań wykonania wniosku (uzupełnia pracownik Działu Sprzedaży i Obsługi Klienta):

………………………………………………………………………………………………………………………… ………………………………………………………………………………………………………………………… . The contract of the contract of the contract of the contract of the contract of the contract of the contract of the contract of the contract of the contract of the contract of the contract of the contract of the contrac ………………………………………………………………………………………………………………………… ………………………………………………………………………………………………………………………… ………………………………..………………………………………..……………………………………………… ………………………………………………………………………………………………………………………… ………………………………………………………………………………………………………………………… ………………………………………………………………………………………………………………..………..